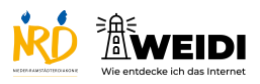

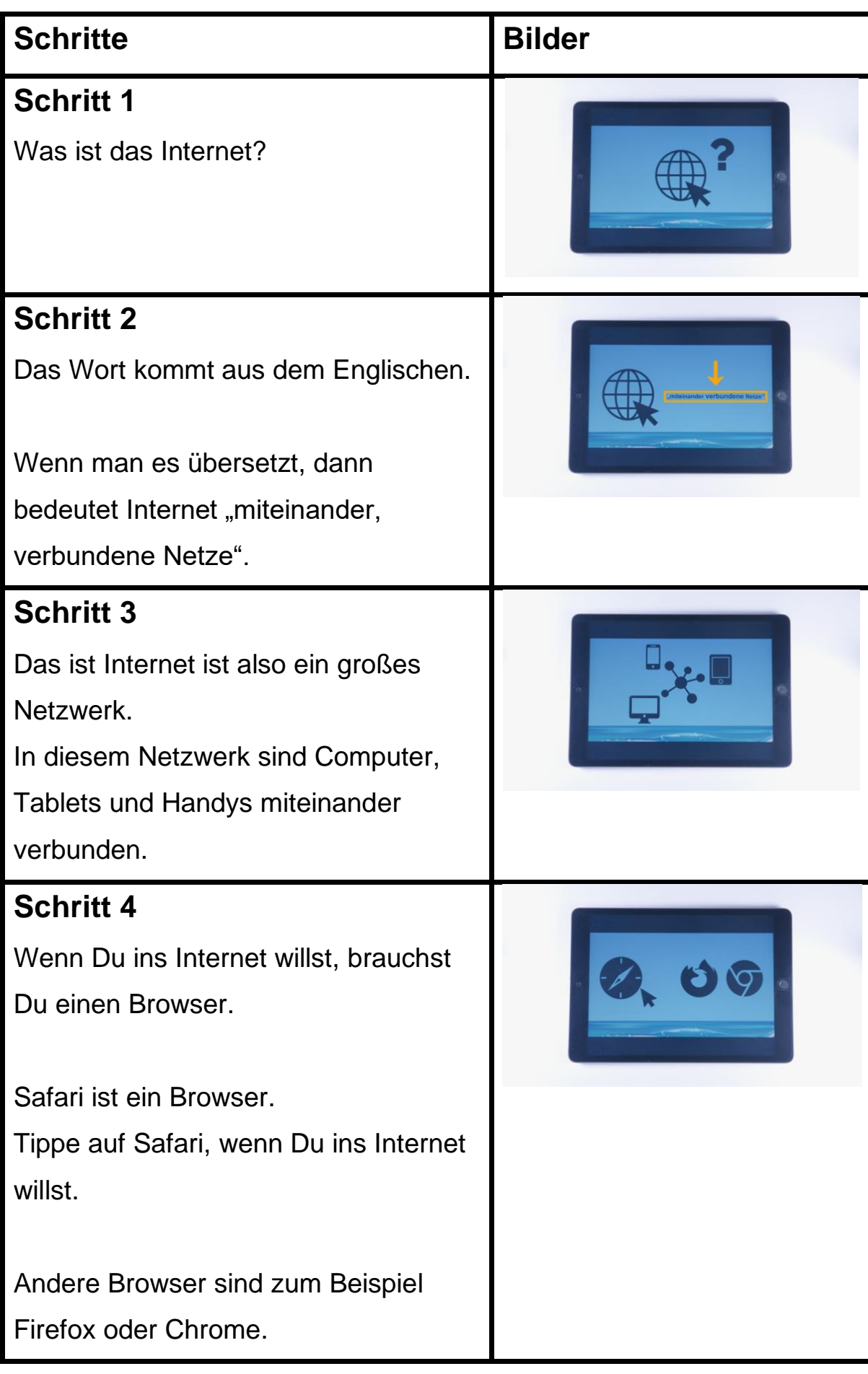

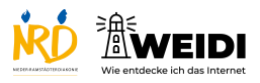

Internet Basis: Was ist das Internet?

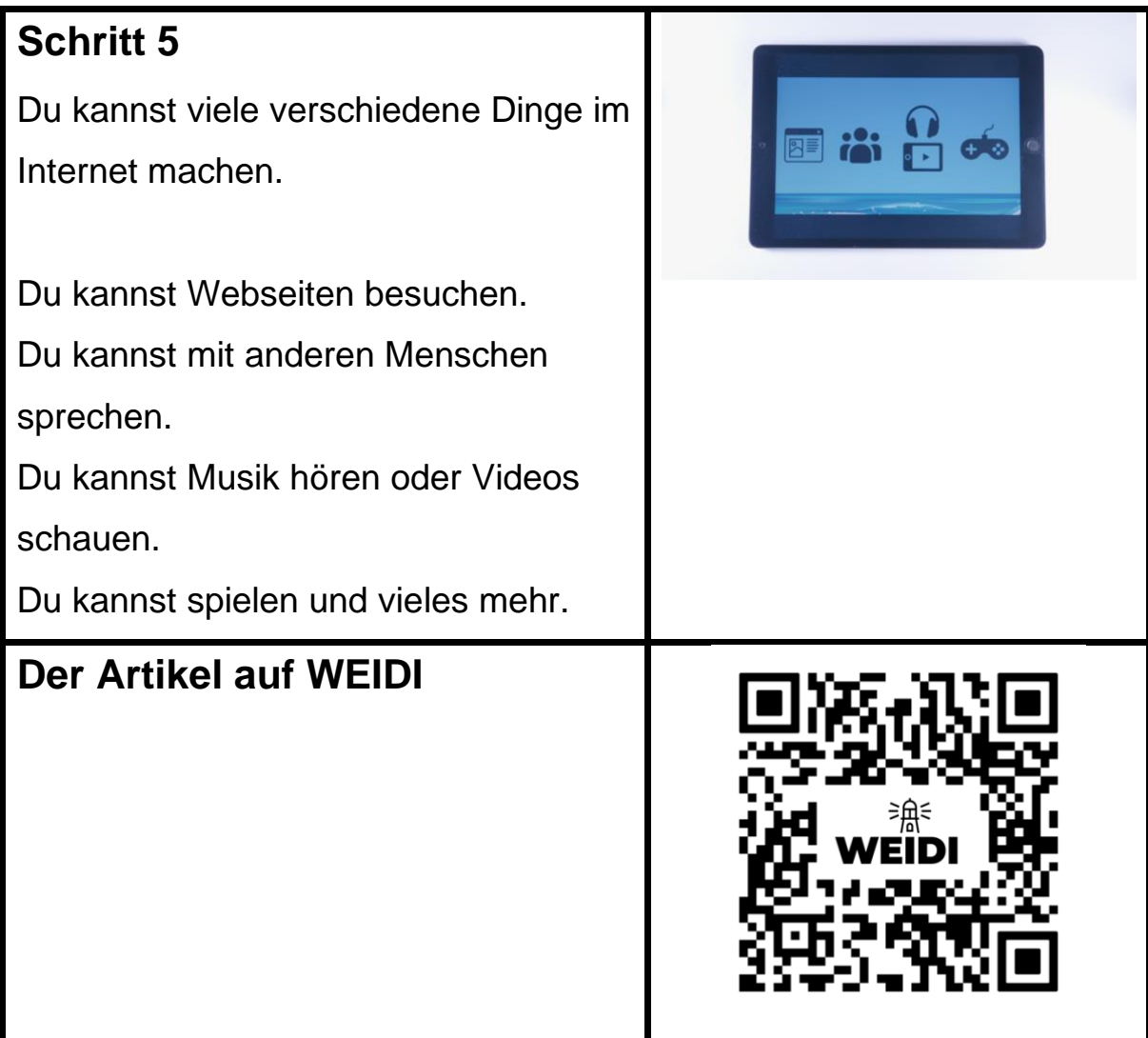